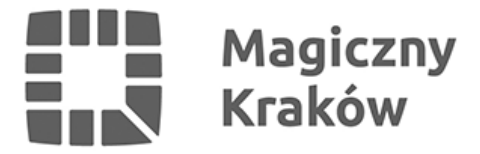

# *51. sezon akcji "Zdobywamy Odznakę Przyjaciela Krakowa"*

*2022-11-20*

*W ten weekend odbywają się kolejne spacery z 51. sezonem akcji "Zdobywamy Odznakę Przyjaciela Krakowa". Aby wziąć udział w wydarzeniu, wystarczy zgłosić się na miejsce zbiórki wskazane w programie. Dzięki wsparciu ze strony Wydziału ds. Turystyki Urzędu Miasta Krakowa udział w spacerach jest bezpłatny.*

*Aby wziąć udział w akcji, wystarczy zgłosić się na miejsce zbiórki wskazane w programie, a dla tras z ograniczoną liczbą miejsc należy wcześniej zaopatrzyć się w specjalną "miejscówkę". Miejscówki oraz dzienniczki do zdobywania odznaki są do nabycia w Kole Grodzkim PTTK.*

*Dziś można wybrać się na jedną z trzech zaproponowanych tras:*

### *dla odznaki brązowej: "Kraków najstarszy i romański".*

*Kraków włączony do państwa piastowskiego w 990 r. stał się jednym z głównych miast Polski. Okres romański w dziejach naszego miasta należy rozpatrywać z punktu Krakowa przed lokacyjnego i Krakowa po lokacji 1257 r., dokonanej przez Bolesława V Wstydliwego. W 1040 r. syn Mieszka II – Kazimierz Odnowiciel wybrał Kraków na główny ośrodek polityczny odradzającego się państwa, a 5 czerwca 1257 r. wraz z lokacją, rozpoczął się nowy okres dziejów miasta. Podczas spaceru poznamy Kraków z tego właśnie okresu, cofniemy się o jedno tysiąclecie.*

# Spotkanie o godz. 09.00 przed Domem Turysty PTTK - Hotelem "Wyspiański", ul. *Westerplatte 15/16.*

### *dla odznaki złotej: "Krakowskie smoki"*

*Jest to spacer w poszukiwaniu symbolicznych stworzeń. Najbardziej znany jest oczywiście Smok Wawelski, ale prócz niego w Krakowie mamy wiele innych smoków, a są też takie miejsca, gdzie od smoków aż się roi. Czasami wystarczy tylko unieść wzrok ku górze. Poszukamy ich.*

# Spotkanie o godz. 09.30 przed Domem Turysty PTTK - Hotelem "Wyspiański", ul. *Westerplatte 15/16.*

*Partnerem strategicznym akcji "Zdobywamy Odznakę Przyjaciela Krakowa" jest Miasto Kraków, zapewniające wsparcie finansowe poprzez Wydział ds. Turystyki Urzędu Miasta Krakowa.*